*Inverters Formulas...* 1/11

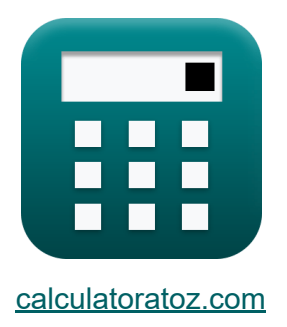

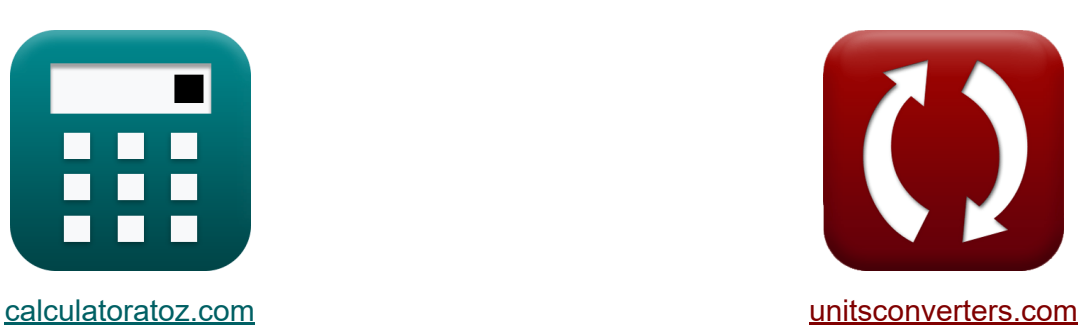

# **Inverters Formulas**

Examples!

[Calculators!](https://www.calculatoratoz.com/) Examples! [Conversions!](https://www.unitsconverters.com/)

Bookmark **[calculatoratoz.com](https://www.calculatoratoz.com/)**, **[unitsconverters.com](https://www.unitsconverters.com/)**

Widest Coverage of Calculators and Growing - **30,000+ Calculators!** Calculate With a Different Unit for Each Variable - **In built Unit Conversion!** Widest Collection of Measurements and Units - **250+ Measurements!**

Feel free to SHARE this document with your friends!

*[Please leave your feedback here...](https://docs.google.com/forms/d/e/1FAIpQLSf4b4wDgl-KBPJGChMJCxFlqrHvFdmw4Z8WHDP7MoWEdk8QOw/viewform?usp=pp_url&entry.1491156970=Inverters%20Formulas)*

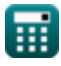

## **List of 15 Inverters Formulas**

**Inverters** 

## **Series Resonant Inverter**

**1) Maximum Output Frequency for Bidirectional Switches** 

$$
f_{\rm m} = \frac{1}{2 \cdot t_{\rm off}}
$$
\n
$$
f_{\rm m} = \frac{1}{2 \cdot t_{\rm off}}
$$
\n
$$
f_{\rm m} = \frac{1}{2 \cdot 2s}
$$
\nOpen Calculator C

**2) Maximum Output Frequency for Unidirectional Switches** 

**[Open Calculator](https://www.calculatoratoz.com/en/maximum-output-frequency-for-unidirectional-switches-calculator/Calc-10216) &** 

$$
\begin{aligned} \textbf{f}_{\textbf{m}} & = \frac{1}{2 \cdot \left(\textbf{t}_{\text{off}} + \left(\frac{\pi}{\textbf{f}_{\text{o}}}\right)\right)} \\ \textbf{ex} & \textbf{0.234643Hz} = \frac{1}{2 \cdot \left(2 \textbf{s} + \left(\frac{\pi}{24 \text{Hz}}\right)\right)} \end{aligned}
$$

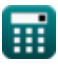

*Inverters Formulas...* 3/11

**3) Resonant Frequency for Unidirectional Switches** 

$$
\begin{aligned} \mathbf{f}_\mathrm{o} &= \left(\left(\frac{1}{\mathrm{L}\cdot\mathrm{C}}\right) + \left(\frac{\mathrm{R}^2}{4\cdot\mathrm{L}^2}\right)\right)^{0.5} \\ \mathbf{ex} \text{ 23.86868Hz} &= \left(\left(\frac{1}{0.57\mathrm{H}\cdot0.2\mathrm{F}}\right) + \left(\frac{\left(27\Omega\right)^2}{4\cdot\left(0.57\mathrm{H}\right)^2}\right)\right)^{0.5} \end{aligned}
$$

## **4) Time when Current becomes Maximum for Unidirectional Switches**

$$
\mathbf{r} \left( \mathbf{t}_{\mathrm{r}} = \left( \frac{1}{f_{\mathrm{o}}} \right) \cdot a \tan \left( \frac{f_{\mathrm{o}} \cdot 2 \cdot L}{R} \right) \right)
$$

$$
\textbf{ex } 0.033001 \textbf{s} = \left(\frac{1}{24 \text{Hz}}\right) \cdot a \tan \left(\frac{24 \text{Hz} \cdot 2 \cdot 0.57 \text{H}}{27 \Omega}\right)
$$

## **Single Phase Inverters**

### **5) RMS Output Voltage for RL Load**

$$
\mathbf{\hat{K}}\mathbf{E}_{\rm rms} = \sqrt{\left(\frac{2}{\frac{\rm T}{2}}\right)\cdot\int\!\left(\left(\mathrm{E}^2\right)\!,x,0,\frac{\rm T}{2}\right)}
$$

**ex** ⎷ 296.9848V = ( 2 1.148s 2 ) ⋅ ∫ (((210.0V) <sup>2</sup>), x, 0, 1.148s 2 ) ⎷

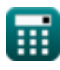

**Calculator C** 

**[Open Calculator](https://www.calculatoratoz.com/en/time-when-current-becomes-maximum-for-unidirectional-switches-calculator/Calc-10210)** 

**[Open Calculator](https://www.calculatoratoz.com/en/rms-output-voltage-for-rl-load-calculator/Calc-44162)** 

#### **6) RMS Output Voltage for Single Phase Inverter**

$$
\kappa\boxed{\text{V}_{\rm rms}=\frac{\text{V}_{\rm i}}{2}}
$$
ex
$$
112.5\text{V}=\frac{225\text{V}}{2}
$$

#### **7) RMS Output Voltage for SPWM Inverter**

$$
\kappa\Bigg|{\rm V}_{\rm o(rms)}={\rm V}_{\rm i}\cdot\sqrt{\sum\bigg( x,1,{\rm N}_{\rm p},\left(\frac{{\rm P}_{\rm m}}{\pi}\right)\bigg)}
$$

$$
\textbf{x} \boxed{209.3592 \text{V} = 225 \text{V} \cdot \sqrt{\sum \bigg(x, 1, 4, \bigg(\frac{0.68 \text{s}}{\pi}\bigg)\bigg)}}
$$

## **8) RMS Value of Fundamental Component of Voltage for Full Bridge**

$$
\overline{\kappa}\big|{\rm V}_{0({\rm full})}=0.9\cdot {\rm V}_{\rm i}
$$

$$
\boxed{\text{ex}}{202.5\text{V}} = 0.9\cdot 225\text{V}
$$

#### **9) RMS Value of Fundamental Component of Voltage for Half Bridge**

$$
\overline{\kappa}\fbox{V}_{0\text{(half)}}=0.45\cdot \overline{\text{V}}_{\text{i}}
$$

$$
\boxed{\text{ex}} 101.25\text{V} = 0.45\cdot 225\text{V}
$$

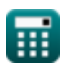

**ex** 

**[Open Calculator](https://www.calculatoratoz.com/en/rms-output-voltage-for-single-phase-inverter-calculator/Calc-10126)** 

**[Open Calculator](https://www.calculatoratoz.com/en/rms-output-voltage-for-spwm-inverter-calculator/Calc-44113)** 

**[Open Calculator](https://www.calculatoratoz.com/en/rms-value-of-fundamental-component-of-voltage-for-full-bridge-calculator/Calc-10128)** 

**[Open Calculator](https://www.calculatoratoz.com/en/rms-value-of-fundamental-component-of-voltage-for-half-bridge-calculator/Calc-10127)** 

## **Three Phase Inverters**

**10) Average Transistor Current Rating** 

$$
\textit{fs}\left[\text{I}_{\text{avg}} = \left(\frac{1}{2 \cdot \pi}\right) \cdot \int \! \left(\frac{\text{V}_{\text{i}}}{2 \cdot \text{R}}, x, 0, \frac{2 \cdot \pi}{3}\right)\right]
$$

**[Open Calculator](https://www.calculatoratoz.com/en/average-transistor-current-rating-calculator/Calc-44169)** 

**[Open Calculator](https://www.calculatoratoz.com/en/line-to-line-rms-voltage-for-spwm-inverter-calculator/Calc-44114)** 

**[Open Calculator](https://www.calculatoratoz.com/en/line-to-line-rms-voltage-calculator/Calc-10200)** 

**[Open Calculator](https://www.calculatoratoz.com/en/line-to-neutral-voltage-calculator/Calc-10202)** 

$$
\textbf{ex } 1.388889\text{A} = \left(\frac{1}{2 \cdot \pi}\right) \cdot \int \!\left(\frac{225 \text{V}}{2 \cdot 27 \Omega}, x, 0, \frac{2 \cdot \pi}{3}\right)\Bigg]
$$

**11) Line to Line RMS Voltage for SPWM Inverter** 

$$
\boldsymbol{t}\!\!\!\!\!\boldsymbol{\chi}\!\left(\boldsymbol{V}_\mathrm{LL}=\sqrt{\left(\frac{2}{\pi}\right)\cdot\int\!\left(\left(\boldsymbol{V}_\mathrm{i}^2\right)\!,x,0,\left(\frac{2\cdot\pi}{3}\right)\right)}\right)
$$

$$
\texttt{ex} \left[ 259.8076 \text{V} = \sqrt{\left( \frac{2}{\pi} \right) \cdot \int \biggl( \Bigl( (225 \text{V})^2 \Bigr) , x, 0, \left( \frac{2 \cdot \pi}{3} \right) \biggr) }
$$

**12) Line-to-Line RMS Voltage** 

$$
\textbf{\textit{tx}}\boxed{\textbf{V}_{ll}} = 0.8165\cdot \textbf{V}_{i}
$$

$$
\boxed{{\rm ex}}{\,183.7125\rm{V}} = 0.8165\cdot 225\rm{V}
$$

#### **13) Line-to-Neutral Voltage**

$$
\mathbf{\overline{\kappa}}|\overline{\mathrm{V}}_\mathrm{ln}=0.4714\cdot\mathrm{V}_\mathrm{i}
$$

 $\overline{\text{ex}}$  106.065V = 0.4714 · 225V

繭

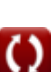

*Inverters Formulas...* 6/11

## **14) RMS of Fundamental Component of Line-to-Line Voltage**

$$
\boldsymbol{\overline{\kappa}}\boldsymbol{\overline{V_{0(3\text{rms})}}}=0.7797\cdot\boldsymbol{\mathrm{V_{i}}}
$$

$$
\overline{\text{ex}} \, 175.4325 \text{V} = 0.7797 \cdot 225 \text{V}
$$

### **15) RMS Transistor Current Rating**

| Proper Calculator 5                                                                                                    |  |
|----------------------------------------------------------------------------------------------------|--|
| \n $I_{\rm rms} = \sqrt{\left(\frac{1}{2 \cdot \pi}\right) \cdot \int \left(\left(\frac{V_{\rm i}}{2 \cdot R}\right)^2, x, 0, \left(\frac{2 \cdot \pi}{3}\right)\right)}$ \n |  |
| \n $2.405626A = \sqrt{\left(\frac{1}{2 \cdot \pi}\right) \cdot \int \left(\left(\frac{225V}{2 \cdot 27\Omega}\right)^2, x, 0, \left(\frac{2 \cdot \pi}{3}\right)\right)}$ \n |  |

\n**Fig. 2.405626A** =  $\sqrt{\left(\frac{1}{2 \cdot \pi}\right) \cdot \int \left(\left(\frac{25V}{2 \cdot 27\Omega}\right)^2, x, 0, \left(\frac{2 \cdot \pi}{3}\right)\right)}$ \n

\n**Fig. 3.40622.com**. A software!

**[Open Calculator](https://www.calculatoratoz.com/en/rms-of-fundamental-component-of-line-to-line-voltage-calculator/Calc-10201)** 

## **Variables Used**

- **C** Capacitance *(Farad)*
- **E** Input Voltage for RL Load *(Volt)*
- **Erms** RMS Output Voltage For RL Load *(Volt)*
- **f<sup>m</sup>** Peak Frequency *(Hertz)*
- **f<sup>ο</sup>** Resonant Frequency *(Hertz)*
- **Iavg** Average Transistor Current Rating *(Ampere)*
- **Irms** RMS Transistor Current Rating *(Ampere)*
- **L** Inductance *(Henry)*
- N<sub>n</sub> Number of Pulse in Half-cycle
- **P<sup>m</sup>** Pulse Width *(Second)*
- **R** Resistance *(Ohm)*
- **T** Time Period *(Second)*
- **toff** Off Time of Thyristor *(Second)*
- **t r** Time *(Second)*
- **V0(3rms)** Fundamental Component RMS Voltage *(Volt)*
- **V0(full)** Fundamental Component Voltage Full Wave *(Volt)*
- **V0(half)** Fundamental Component Voltage Half Wave *(Volt)*
- **Vi** Input Voltage *(Volt)*
- **V<sub>II</sub>** Line to Line RMS Output Voltage *(Volt)*
- $V_{11}$  Line to Line RMS Output Voltage of SPWM Inverter *(Volt)*
- **Vln** Line to Neutral Voltage *(Volt)*

*Inverters Formulas...* 8/11

- **Vo(rms)** RMS Output Voltage of SPWM Inverter *(Volt)*
- **Vrms** RMS Output Voltage *(Volt)*

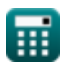

## **Constants, Functions, Measurements used**

- Constant: **pi**, 3.14159265358979323846264338327950288 *Archimedes' constant*
- Function: **atan**, atan(Number) *Inverse tan is used to calculate the angle by applying the tangent ratio of the angle, which is the opposite side divided by the adjacent side of the right triangle.*
- Function: **int**, int(expr, arg, from, to) *The definite integral can be used to calculate net signed area, which is the area above the x -axis minus the area below the x -axis.*
- Function: **sqrt**, sqrt(Number) *A square root function is a function that takes a non-negative number as an input and returns the square root of the given input number.*
- Function: **sum**, sum(i, from, to, expr) *Summation or sigma (∑) notation is a method used to write out a long sum in a concise way.*
- Function: **tan**, tan(Angle) *The tangent of an angle is a trigonometric ratio of the length of the side opposite an angle to the length of the side adjacent to an angle in a right triangle.*
- Measurement: **Time** in Second (s) *Time Unit Conversion*
- Measurement: **Electric Current** in Ampere (A) *Electric Current Unit Conversion*
- Measurement: **Frequency** in Hertz (Hz) *Frequency Unit Conversion*
- Measurement: **Capacitance** in Farad (F) *Capacitance Unit Conversion*

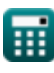

*Inverters Formulas...* 10/11

- Measurement: **Electric Resistance** in Ohm (Ω) *Electric Resistance Unit Conversion*
- Measurement: **Inductance** in Henry (H) *Inductance Unit Conversion*
- Measurement: **Electric Potential** in Volt (V) *Electric Potential Unit Conversion*

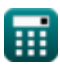

## **Check other formula lists**

- **Basic Transistor Devices Formulas**
- **Choppers Formulas**
- 
- **DC Drives Formulas**
- **Inverters Formulas**
- **Silicon Controlled Rectifier Formulas**
- **Controlled Rectifiers Formulas Switching Regulator Formulas** 
	- **Uncontrolled Rectifiers Formulas**

Feel free to SHARE this document with your friends!

### **PDF Available in**

[English](https://www.calculatoratoz.com/PDF/Nodes/2413/Inverters-Formulas_en.PDF) [Spanish](https://www.calculatoratoz.com/PDF/Nodes/2413/Inverters-Formulas_es.PDF) [French](https://www.calculatoratoz.com/PDF/Nodes/2413/Inverters-Formulas_fr.PDF) [German](https://www.calculatoratoz.com/PDF/Nodes/2413/Inverters-Formulas_de.PDF) [Russian](https://www.calculatoratoz.com/PDF/Nodes/2413/Inverters-Formulas_ru.PDF) [Italian](https://www.calculatoratoz.com/PDF/Nodes/2413/Inverters-Formulas_it.PDF) [Portuguese](https://www.calculatoratoz.com/PDF/Nodes/2413/Inverters-Formulas_pt.PDF) [Polish](https://www.calculatoratoz.com/PDF/Nodes/2413/Inverters-Formulas_pl.PDF) [Dutch](https://www.calculatoratoz.com/PDF/Nodes/2413/Inverters-Formulas_nl.PDF)

*5/10/2024 | 9:29:34 AM UTC [Please leave your feedback here...](https://docs.google.com/forms/d/e/1FAIpQLSf4b4wDgl-KBPJGChMJCxFlqrHvFdmw4Z8WHDP7MoWEdk8QOw/viewform?usp=pp_url&entry.1491156970=Inverters%20Formulas)*